AutoCAD Crack Full Version For Windows 2022 [New]

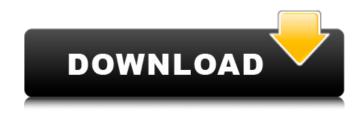

# AutoCAD Crack + [Mac/Win]

AutoCAD comes with a proprietary.DWG file format, in which the information required for each design element, such as name, size, location, and material, is included in its object. All changes to these design elements are stored in one file, allowing multiple users to work on a single drawing. What does AutoCAD do? AutoCAD is a commercial CAD application that allows users to create drawings and other two-dimensional designs, such as architectural plans and blueprints. AutoCAD is used for creating engineering, architectural, and construction drawings. Along with AutoCAD. AutoCAD LT is available for students and small business owners who need a reliable and affordable design program. At the core of AutoCAD is a powerful, precise set of drawing tools to draw solid lines, arcs, rectangles, splines, curves, and 2D and 3D shapes. AutoCAD comes with full 2D and 3D modeling tools. These include sections, solids, and surfaces. There are 3D drawing tools such as 3D views, 3D models, and 3D solids, This article will help you to get a better understanding of the steps involved in creating AutoCAD drawings. AutoCAD's Drawing Tools AutoCAD includes full-featured 3D drawing tools, 3D models, 3D solids, and 3D surfaces. The 3D drawing tools include 3D views and 3D models. The 3D models include planes, boxes, cylinders, cones, spheres, and icospheres. The 3D solids include cubes, spheres, cylinders, cones, spheres, and icospheres. Creating 3D models and surfaces is similar to creating 2D models. You can define the 3D model or surface by adding faces to a solid, edges to a polyline, and edges to the face of a 2D object. 3D Model of a Barbell The 3D views are used to view a 3D model or a surface. The 3D view is essentially a 2D view, but it allows you to view a 3D model or surface as you would view a 2D drawing. The 3D views include wireframe, solid, orthogonal, and perspective views. Creating AutoCAD drawings requires a number of drawing tools. First, you will need to choose a 2D or 3D model for the

### AutoCAD Crack +

In 2009, Autodesk launched a "Data Management" feature of Cracked AutoCAD With Keygen. The feature allows automatic import of drawing or text data files and export of CAD drawings into a native PostGIS spatial database. It is part of the "Approved" suite of products, and it works with AutoCAD 2009 and later. It can be downloaded for free, and is useful when dealing with large quantities of CAD data. , the free tier of AutoCAD features was reduced to only being able to create plans and sections. AutoCAD 2017 is distributed in three editions, depending on the number of users and their AutoCAD skills, AutoCAD Pro is sold as a subscription-based, closed-source product. whereas the online version of AutoCAD LT is free to use, but is limited to creating plans and sections, as opposed to drawing editing and animation. AutoCAD LT is available in three editions: Basic, Standard and Premium. Unlike the other two editions, AutoCAD LT Basic is available as a free download from Autodesk. The "Premium" edition is available for purchase through the Autodesk Exchange App on the Mac App Store or on Autodesk.com. Autodesk.com Home offers free access to the online version of AutoCAD and the "Approved" suite. The requirements for using the free edition are: Windows or macOS (for the Mac App Store version) Internet connection A Web browser to access Autodesk.com Users may install a trial version of AutoCAD and the.NET add-on, and may also be able to download AutoCAD "Approved" add-ons. They may also be able to "sign up" to the Autodesk Exchange Apps, which currently include Autodesk "Engineering 360", AutoCAD Architectural 360 and AutoCAD Electrical 360. AutoCAD costs from \$599 for the Home Edition, \$999 for AutoCAD LT Pro (individual license), and

\$1,799 for AutoCAD LT Professional Edition. A Professional edition of AutoCAD can also be purchased through the AutoCAD App on the Mac App Store. Mobile and web AutoCAD is available on mobile devices, such as smartphones and tablets. It is available for free in the Google Play Store, the Apple App Store and the Windows Store. On Windows devices, AutoCAD LT for Windows ca3bfb1094

### AutoCAD 2022

- Create a project. - Open Autocad - Add drawing to this project. - Draw the plate using an orthogonal or 3D view. - Draw the nut on the plate - Use the following options: - Cut the nut and move it to the top right of the plate. - Check the nut on the right - Move a different nut in the middle of the plate - Erase the extra parts of the nut. - Fit the nut to the plate - Protrude the plate a bit on the right - Move the nut a bit to the left to join it - Add another nut on the plate - Check the nut on the left - Move a nut to the left to join the existing nut - Add another nut on the plate - Check the nut on the right - Cut a hole in the plate for the nut - Save and close the drawing. - Open Autocad - Cut this drawing. - Load the drawing to the drawing manager. - From the toolbar select the registration panel and register the drawing to the path. - Open the Tool Palette - Go to the Create to Fit panel and select the setting. - Go to the Paths panel and select the setting. - Repeat steps 2 to 5 - From the toolbar select the registration panel and register the drawing to the path.

#### What's New In?

CAD Milestones: Quickly manage Milestones, team members, and more for large design and engineering projects. Stay up-to-date and plan ahead of your project with new capabilities. Design Quickly add annotations to a drawing, no drawing steps required. Annotations are a powerful tool for communicating with your design team, sharing what you need, and correcting what's not working as you move along the design process. AutoCAD has had an annotation feature since 2011. Annotations let you show and interact with objects. In earlier versions of AutoCAD, you could add annotations and objects to your drawing, but it took extra steps to draw. To add objects, you'd have to click at the place you wanted the object, select it, enter dimensions, and so on. For annotations, you'd have to click the annotation, set the text, and so on. That added time and steps to your design. Now you can interact with objects and annotations right in the drawing. There's no extra steps or drawing steps, and you can add more annotations or objects to your drawing as your design changes. To use annotations and objects, you simply open the Annotations palette. Select the object, text, and annotation you want, then click to position it. To change the size, type the new dimensions and click again. Type the text you want and click again to position it. Simple and fast. And because all you need to do is click and type, you don't have to worry about accidentally adding the annotation, object, or text in the wrong place. Making annotations and objects is a great way to quickly communicate with other team members or add details to your drawing. Line/polyline dimensions on annotated objects: Objects that are annotated with dimensions can now be used as a guide to create polyline dimensions. If you select an annotated object, then right-click to open the contextual menu. Choose Insert Dimension from the menu and choose Polyline from the menu that appears. When you create a polyline dimension, you can use the coordinates of the annotations as the starting and ending points of the dimension. The points don't have to be on the annotated object, but they can be. To make a polyline dimension, follow these steps: Select an annotated object in your drawing

# **System Requirements:**

\*OS: WinXP/Win7 \*Windows graphics card: GeForce GT-240 or better, Radeon HD3650 \*RAM: 2 GB \*DirectX: DirectX9 \*Internet Connection \* HDD space: 10 MB \*Mouse: N/A Be sure to download and install the latest version of the game before starting the download. Please see the available cheats on our website: For technical support and known issues please visit the FAQ. Other Players Can be found on our forum and

https://centraldomarketing.com/autocad-24-2-crack-activation-code-with-keygen-free-download/ http://phyme.cloud/?p=4535 https://aposhop-online.de/2022/07/24/autocad-with-registration-code-3264bit/ https://rednails.store/autocad-2022-24-1-full-version-download-pc-windows/ https://doctorcombine.com/wp-content/uploads/2022/07/AutoCAD-14.pdf https://cycloneispinmop.com/autocad-crack-free-license-key-2022/ https://anipal.es/wp-content/uploads/2022/07/AutoCAD-19.pdf https://www.vijzair.com/wp-content/uploads/2022/07/AutoCAD Crack Incl Product Key WinMac-1.pdf https://www.thailand-visa-service.com/autocad-crack-license-key-full-pc-windows-2022.html http://www.gualandimeccanica.it/wp-content/uploads/2022/07/AutoCAD-12.pdf https://www.ocacp.com/wp-content/uploads/2022/07/adaober.pdf http://sourceofhealth.net/wp-content/uploads/2022/07/pelhart.pdf https://katrinsteck.de/autocad-crack-free-registration-code-x64/ https://logocraticacademy.org/autocad-24-2-crack-activator-download-win-mac-2022/ https://eveglobe.org/wp-content/uploads/2022/07/AutoCAD-33.pdf https://www.lacalleloiza.com/wp-content/uploads/2022/07/AutoCAD Full Product Key Download Updated.pdf https://dreamlandit.com/wp-content/uploads/2022/07/creday.pdf https://coolbreezebeverages.com/autocad-19-1-crack-registration-code-latest-2022/ https://hulpnaongeval.nl/wp-content/uploads/AutoCAD Crack With License Key Free 3264bit Latest 2022.pdf https://davidocojewelers.com/autocad-product-key-full-download-for-windows